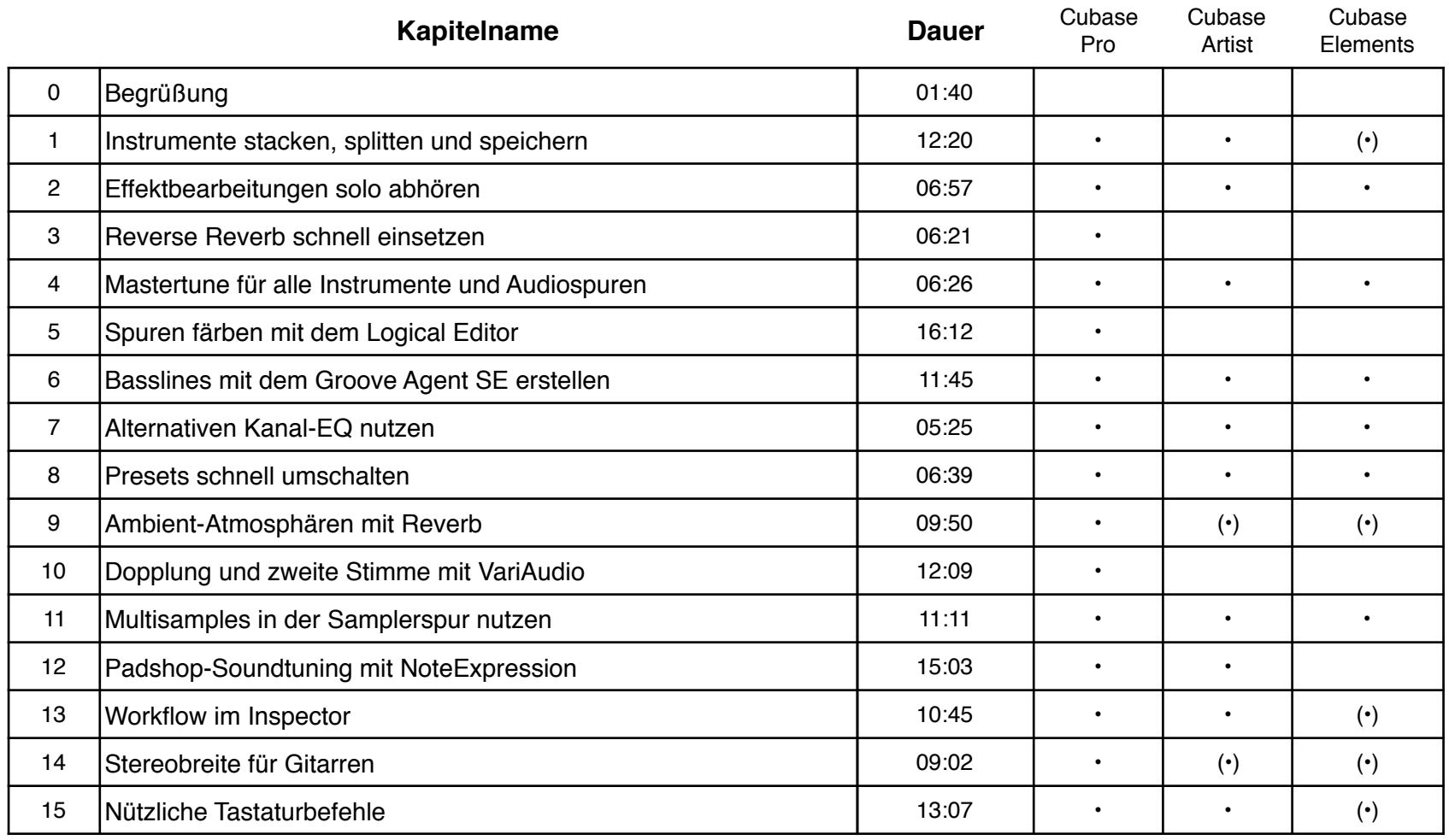

## **Cubase 10 Masterclass Tutorial**

**Gesamtlaufzeit** 2h 34m 52s